I

## CONTROL OF MACHINE FUNCTIONS OR TRANSPORT SYSTEMS<sup>\*</sup>

M. D. Hoodley, M. J. Lee, J. Jäger,<sup>†</sup> A. S. King

Stanford Linear Accelerator Center P.O. Box 4349 Stanford University Stanford, CA 94305

A computer code, COMFORT, has been developed at SLAC for on-line calculation of the strengths of magnetic elements in an electron storage ring or transport beam line. subject to first order fitting constraints on the ring or beam line parameters. This code can also be used off-line as an interactive lattice or beam line design tool.

# Jntroduction

comport (control Of Machine, Functions, ORbits and Trajectories) is a computer modeling code for electron storage rings. linacs and beam transport systems uhich has been developed to be integrated into the control systems for PEP, SPEAR and SLC.

As part of a control system<sup>1</sup>, COMFORT can be used on-line to compute the magnetic element strengths needed to achieve desired first order beam and latti parameter values such as tunes,  $\,$  beta and eta functio $\,$ and beam sigma and transfer matrix elements. It can also be used to compute dipole corrector strengths uhich minimize orbit distortions and dispersion in. storage rings, and to steer beams in insertions and transport systems.

Like-TRANSPORT<sup>2</sup> and MAGIC<sup>3</sup>, COMFORT can also be used off-line for the design and study of storage ring lattices and transport beam lines. We are currently uorking on incorporating SLAC's Unified Graphics System' into CGtlFORT to create a truly interactive beam line and lattice design tool.

. The advantages of COMFORT are compactness and modularity, making this program easy to maintain and modify. In addition. complete documentation uithin the source code itself helps to make the program portable and easily adaptable to both stand-alone and subprocess applications. The purpose of this paper is to describe both the physical and mathematical structure of COflFORT. and to describe hou COmFORT has been incorporated into the control program for the SLC Canping Rings.

## Physical Structure

COMFORT was written originally to run on a DEC PDP-11/780 ("VAX") minicomputer using the FORTRAN language; in a "stand-alone" configuration the source code is approximately 5700 lines long. Although FORTRAN-77 was available, uhenever possible fORTRAN- (ANSI 1966 Standard) has been used in order to insure portability of the program to other systems. The only exception is the use of FORTRAN-77 "PARAMETER" statements which make COnFORT a variable size program. r.rrays containing data for each element type (bend. quad, etc.) have dimension declarators uhich are Integer variables uhose values are established at conpile-time via an included file of PARAmETER statements. Hence the user can define hou many of each type of element uill be allowed in his version of COMFORT by simply editing the PARAMETER statement file

' CERN, Geneva, Suitzerland.

\* Work supported by the Department of Energy, Contract DE-AC03- 7bSF00515.

---------------\_--\_\_

and recompiling. Double precision variables and function calls have been used throughout the program to \_ minimize round-off and truncation errors in the computations. Our stand-alone version of COMFORT, when compiled and linked, loads into approximately 85 Kilobytes of storage: the sub-process version of COnFORT uhich has been incorporated into the control program for the SLC Damping Rings has been reduced to 'the minimum size needed to model these rings and loads into less than 76 Kilobytes.

Another notable feature of CONFORT is its error handling capability. Over fifty different types of error. ranging from errors in the input dataset to errors encountered during computation can be detected. Lhen an error condition is encountered COMFORT flags the error by type. issues an informative message and returns control to the main program via a series of alternate returns. This feature enables COMFORT to act as a subprocess uithin the control system -- the error flag can conveniently be passed back to the parent control program for appropriate action.

Internally, COMFORT is divided into fou subsections, each having a distinct function as described briefly beIou:

Input/Output, COMFORT is a data set driven program: element definitions. beam line arrangement. fitting constraints and computation control flags are all contained in an input dataset in a fixed format uhich is similar to that of MAGIC. Most of the commands available in MAGIC have been incorporated into COHFORT. uith tuo major improvements: combined function magnets and accelerator sections have been added. The Input subsection of COMFORT handles the reading of this dataset and the loading of all data arrays. Output is controlled from a single routine so that all output formatting statements are centrally located for easy access and modification.

Fittinq, Fitting in COWFORT is accomplished by adjusting the values of the quantities uhich have been declared as variables to minimize. the follow function:

$$
\sum_{i=1}^{N} u_i (G_i - F_i)^2
$$
 (1)

uhere

- $N$   $\equiv$  number of requested first order constrai
- Wi = specified weighting factor for i<sup>th</sup> constra
- ${\tt G_i}$   $\equiv$  specified goal value for i<sup>th</sup> constrai
- quantity
- $F_i \equiv$  present value of i<sup>th</sup> constrained quantity

The actual minimization is done using the Variable Metric Method for Minimization<sup>5</sup> (VMM), with the required partial derivatives of constrained quantities with respect to the variables computed numerically. We have found this procedure to be satisfactory for all practical applications and it makes the addition of new functions to be fitted simple.

Contributed to the Particle Accelerator Conference flarch 21-23, Santa Fe. Heu Mexico

Computation of Twiss Parameters, COMFORT computes the Twiss parameters  $(8, \eta, \alpha, \eta')$ , tune, etc.) of the specified beam line in a single subroutine. The output, of this routine is an array of Twiss parameter values evaluated at the beginning of the beam line and at the exit of each element. We will discuss how these computations are made in the "Mathematical Structure" section of this paper.

Further Computations Using Tuiss Parameters. Depending on which computation control flags have been set in the input dataset, COMFORT will use the Twiss parameter array to compute storage ring parameters,<br>closed orbit and dispersion correction matrices<sup>4</sup>, natural chromaticities<sup>7</sup>, synchrotron integrals<sup>8</sup> and partition functions, and trajectory correction matrices for the system under study. The ready accessibility of the Tuiss parameter array in COMFORT's main program simplifies the addition of customized computations. An addition can be made by uriting a subroutine to perform the desired computations, calling it from the main program, and passing the Tuiss parameter array to it.

#### Mathematical Structure

The prime function of COMFORT is the computation of the Twiss parameters of a given system; discussion of subsequent computations which are performed by COMFORT using these parameters is best left to the references cited above.

For machines with zero coupling between the horizontal and vertical planes COMFORT considers.<br>seperately the transfer of particle coordinates (x,x',dE/E) and (y,y',dE/E) through the system, where E is the energy of the central trajectory and dE is the particle energy deviation. In the absence of energy gain the beam sigma matrix is given by:

$$
\begin{pmatrix} \sigma_{11} & \sigma_{12} \\ \sigma_{21} & \sigma_{22} \end{pmatrix} = \begin{pmatrix} \epsilon B & -\epsilon \alpha \\ -\epsilon \alpha & \epsilon \gamma \end{pmatrix}
$$
 (2)

where e is the beam emittance. Substitution of Eq. (2) into the well known relationship

### $\sigma_s = R\sigma_0R^T$

yields the transfer equation:

$$
\begin{pmatrix} B & -\alpha \\ -\alpha & \gamma \end{pmatrix}_{B} = R \begin{pmatrix} B & -\alpha \\ -\alpha & \gamma \end{pmatrix}_{0} R^{T}
$$
 (3)

where R is the transfer matrix from  $0$  to s. Since  $\epsilon$ scales with beam energy as 1/E, we define a new transfer matrix M where:

$$
M_{ij} = (E_s/E_0)^{1/2}R_{ij}.
$$

Replacing R with M in Eq. (3) and rearranging terms yields a transfer equation which is valid in the presence of energy gain:

$$
\begin{pmatrix} B \\ \alpha \\ \gamma \end{pmatrix}_{S} = S \begin{pmatrix} B \\ \alpha \\ \gamma \end{pmatrix}_{O}
$$
 (4)

uhere

 $\sim$ 

$$
S = \begin{bmatrix} n_{11}^{2} & -2n_{11}n_{12} & n_{12}^{2} \\ -n_{21}n_{11} & n_{11}n_{22}+n_{12}n_{21} & -n_{12}n_{22} \\ n_{21}^{2} & -2n_{22}n_{21} & n_{22}^{2} \end{bmatrix}.
$$
 (5)

The betatron tune shift  $\Delta v$  is given by:

$$
2\pi \Delta \nu = \tan^{-1}[M_{12}/(B_0M_{11}-\alpha_0M_{12})].
$$
 (6)

COMFORT allows three distinct types of beam line: insertion, cell and half cell. The only difference in the way COMFORT treats the different types is how the values of the Twiss parameters at the beginning of the beam line are determined.

The insertion type of beam line is used to model linac sections and beam transport systems; the user must provide the Twiss parameter values at the .. beginning of the beam line in the input dataset.

The cell type of beam line is used to model storage ring lattices which consist of one or more full superperiods. Once the system transfer matrix S (Eq. (5)) for a full superperiod has been computed, COMFORT finds the values of the Twiss parameters (satisfying appropriate boundary conditions) at the beginning of the superperiod:

$$
B_0 = |S_{12}| [1 - ((S_{11} + S_{22})/2)^2]^{1/2}
$$
  

$$
B_0 = B_0 (S_{11} - S_{22})/(2S_{12})
$$
 (7)

 $\eta_0$  =  $(S_{13}(1-S_{22})+S_{23}S_{12})/(2-S_{11}-S_{22})$ 

 $\eta_0' = (S_{23}(1-S_{11})+S_{13}S_{21})/(2-S_{11}-S_{22})$ 

The half cell type of beam line is used to model storage ring lattices which consist of one or more superperiods having mid-point symmetry. The user enters the lattice for half of a superperiod in the input dataset; CONFORT then computes S for a full superperiod by reflecting the half superperiod lattice about its end-point:

$$
-s = \overline{c}c
$$

where  $\bar{c}$  is the reflection of C given by

$$
\overline{c} = \left( \begin{array}{ccc} c_{22} & c_{12} & c_{12}c_{23}-c_{22}c_{13} \\ c_{21} & c_{11} & c_{11}c_{23}-c_{21}c_{13} \\ n & n & 1 \end{array} \right).
$$

Once the system transfer matrix S has been computed, Eq. (7) is used to find the Twiss parameters at the beginning of the lattice.

With the values of the Twiss parameters at the beginning of the beam line established, COMFORT uses Eqs. (4) and (5) and the appropriate single-element transfer matrices to step through the beam line, computing the Twiss parameters at the exit of each element as well as at the fit points where the values of the constrained quantities F; are to be evaluated.

#### COMFORT IMPLEMENTATION

COMFORT has been incorporated into the control system for the SLC Damping Rings to find the strengths of six quadrupole families uhich will yield desired ring parameter values (betatron tunes, eta functions at injection and extraction points, etc.) which have been entered by the operator from a touch panel, and to doclosed orbit and dispersion correction. COMFORT has been interfaced to the parent control structure via a Driver Routine that handles touch panel I/O. The simplest way to describe the integration of COMFORT into the control program is by describing the actual control process as shown in Fig. 1.

 $-2 -$ 

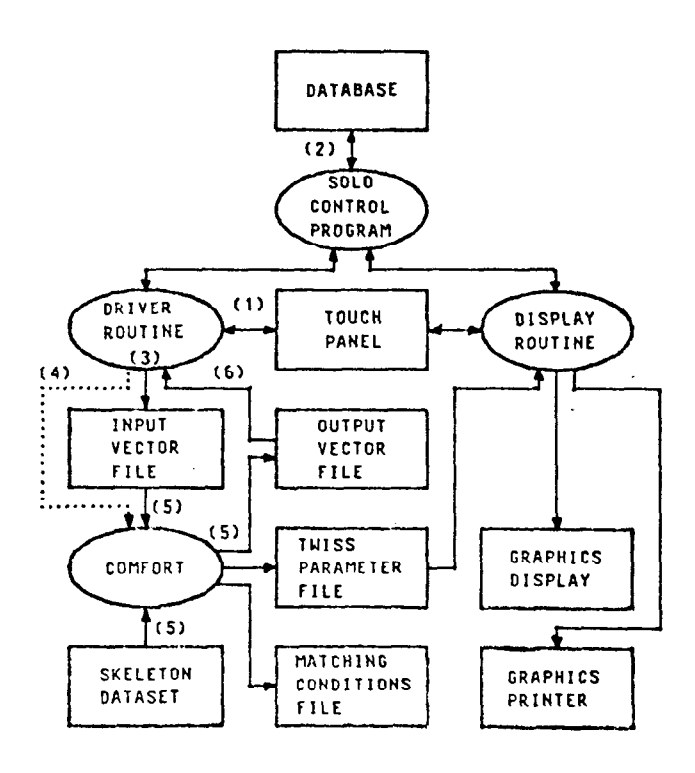

Fig. 1: SLC Damping Rings control system block diagram.

Step 1 The operator enters the desired ring parameters and/or requests for orbit and dispersion correction via a touch panel.

Step 2 The Driver Routine, using utility programs which reside in the Solo Control Program (SCP). queries the database for the present strengths of the six quadrupole families, the injection energy. position monitor readings and status, corrector settings and status and other necessary system parameters.

Step 3 The Driver Routine loads the information gathered in Step 2 into a special file called an input vector file for COnFORT to pick up.

Step 4 The Driver Routine initiates the COMFORT subprocess. This is shoun in Fig. 1 as a dotted line to illustrate that there is no direct communication between these routines; the Driver Routine simply schedules COMFORT for execution.

.

 $\alpha$  ,  $\alpha$ 

Step 5 COMFORT reads a "skeleton" input dataset which contains the non-adjustable parameters of the Damping Rings (magnet lengths, etc.) and the present values of all adjustable quantities (quadrup strengths, etc.). Next, COMFORT reads the input vect file and replaces the values read into memory from the skeleton dataset uith their corresponding input vector file values. COMFORT then computes the strengths of quadrupoles and/or correctors uhich yield the lattice and/or orbit- parameters specified in the input vector file. When the solution is found, COMFORT writes the results into three files: an output vector file<br>containing the strengths computed for the six containing the strengths computed for the quadrupole families and/or corrector strengths; a file containing the Tuiss parameters evaluated at the injection and extraction points to the Rings to be used for matching to the injection and extraction beam 1 ines. and a file containing the Tuiss parameters for the Rings and any other parameter values requested (storage ring parameters, synchrotron integrals, etc.).

I

Step 6 The Driver Routine reads the output vector file and loads the values into the database via the SCP routines.

Displays for the Damping Rings are handled by a Display Routine uhich reads the Tuiss parameter file created by COnFORT and formats the data for output to either a graphics display device or a graphics printer.

### References

- 1. J. C. Sheppard. R. tI. Helm. Il. J. Lee and H. D. Woodley, "On-line Control Models" for the Stanfo Linear Call ider". to be published in the Proceedings of this conference.
- 2. K. L. Brown. F. Rothacker. D. C. Carey and Ch. Isel in, "TRANSPORT. A Computer Program for Designing Charged.particle Beam Transport Systems", SLAC-91, Rev. 2, May 1977
- A. S. King, Il. J. Lee and W. W. Lee. "IlACIC, A Computer Code for Design Studies of Insertions and Storage Rings", SLAC-183, August 1975.
- 4. R. C. Beech. "The SLAC Unified Graphics System, Ver. 2", SLAC-CGTM-170, Feb. 1976.<br>W. C. Davidon, "Variable Me
- Davidon, "Variable Metric Method for Minimization", ANL-5990, Rev. 2, Feb. 1966.
- A. W. Chao, M. J. Lee, E. Linstadt and N. Spencer, "On-line Orbit and Dispersion Correction Schemes \_ for PEP". PEP-Note-318, Oct. 1979.
- 7. W. Hardt, J. Jäger and D. Möhl, "A Genera Analytical Expression for the Chromaticity of Accelerator Rings", PS/LEA/Note 82-5. Nov. 1982.
- a. R. H. Helm, M. J. Lee, P. L. Morton and M. Sands, "Evaluation of Synchrotron Radiation Integrals", Proceedings of 1973 Particle Accelerator Conference, San Francisco.

- 3-